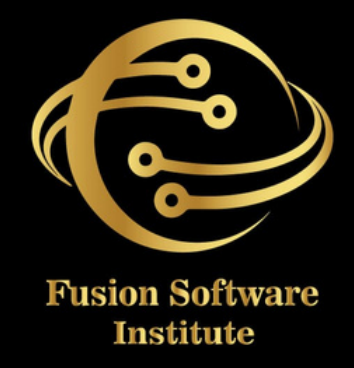

### **SAP** M M

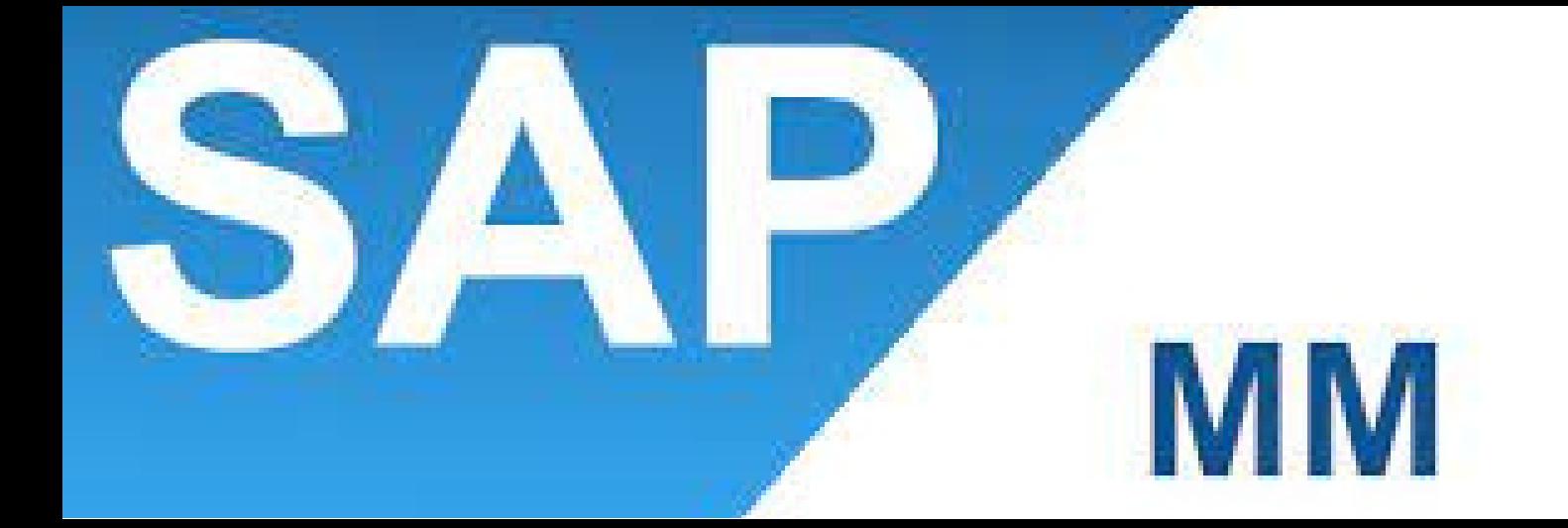

## **OF CONTENTS TABLE OF CONTENTS** щ  $\overline{\mathbf{r}}$

### **1. INTRODUCTION**

- *lntroduction To ERP*
- *SAP* Overview
- *Functions & Objectives Of MM*
- *Overview Cycle Of MM*
- Organizational Structure Of An Enterprise In *T h e SA P R/3 Sys t e m*
- Creation Of Organizational Elements
	- *C o m p a n y*
	- *C o m p a n y C o d e*
	- *P l a n t*
	- *storage Location*
	- *Purchasing Organization*
	- *Purchasing Group*
	- *A s s i g n m e n t s.*

### **2. MASTER DATA**

- *Material* Master
- *Vendor* Master
- *I n fo R e c o r d*

# **TABLE OF CONTENTS** SHZENTEN-20

### **S. SOURCE DETERMINATION**

- *source Determination*
- *Material Master*
- *Vendor Master*
- *I n fo R e c o r d*

### **4. PURCHASING**

- *Purchase Requisition*
- *Purchase Order*
- *RFQ Request For Quotation*
- *Outline Agreements*

### **5. DOCUMENT TYPES FOR PURCHASING**

- *Define Document Type*
- Define Number Ranges For Document Type
- Define Screen Layout At Document Level

### **TA BLEOFCONTENTS**

### **6. RELEASE PROCEDURE FOR PURCHASING DOCUMENTS**

- *Creation Of Characteristics*
- *Creation Of Class*
- *Release Group*
- *Release Codes*
- *Release Indicator*
- *Release Prerequisite*
- *Release Strategies*

### **7. CONDITIONS OR PRICING PROCEDURE**

### **OR PRICE DETERMINATION**

- *Define Access Sequence*
- *Define Condition Types*
- *Define Calculation Schema*
- *Define Schema Group*
- *Schema Group Vendor*
- *Schema Group Purchasing Organization*
- *Assignment Of Schema Group To Purchasing Organization*
- *Define Schema Determination*
- *Determine Calculation Schema For Standard Purchase Orders*

### **TA BLEOFCONTENTS**

### **8. EXTERNAL SERVICES MANAGEMENT**

### **(ESM)**

- *Define Organization Status For Service Categories*
- *Define Service Category*
- *Define Number Ranges*
- *Define Number Ranges For Service Entry Sheet*
- *Define Internal Number Ranges For Service Entry Specification*
- *Assign Number Ranges*
- *Define Screen Layout*

### **9. PROCEDURE FOR SERVICES**

- *Creation Of Service Master*
- *Creation Of Service PO*
- *Creation Of Service Entry Sheet*
- *Invoice For Service Entry Sheet*

## **TABLE OF CONTENTS SHNHZOO** 5  $\frac{1}{2}$

### 10. INVENTORY MANAGEMENT (IM)

- *Goods Movement*
- *Goods Receipt GR*
- *G o o d s I s s u e – G I*
- *T r a n s fe r P o s t i n g – T P*
- *Reservation*

### **11. PHYSICAL INVENTORY (PI)**

- *Types of PI Processes*
- Creating Physical Inventory Document
- Entering Physical Inventory Count
- *List* Of Inventory Differences
- *Post The Difference*
- *Print Out PI Difference Report*

### **12. SPECIAL STOCKS & SPECIAL PROCUREMENT TYPES**

- *Consignment*
- *Stock Transport Order*
- *Subcontracting*
- *P i p e l i n e*
- Returnable Transport Packaging RTP
- *Third Party Processing*

# **TABLE OF CONTENTS SHANTENS** 5

### **13. VALUATION & ACCOUNT DETERMINATION**

- Introduction To Material Valuation
- *Split Valuation*
- *Configure Split Valuation*
- Defining Global Categories (Valuation Category)
- Defining Global Type (Valuation Types)
- Defining Local Definition & Assignment (Valuation *A r e a )*

### **14. INVOICING**

- Basic Invoice Verification Procedure
- *lnvoice for Purchase Order*
- *P*lanned Delivery Costs
- *Unplanned Delivery Costs*
- *C r e d i t M e m o*
- *Blocking the Invoice*
- *Releasing Blocked Invoice*
- *Subsequent Debit/Credit*
- *Automatic Settlements (ERS)*
- *GR/IR Account Maintenance*
- Invoice For Tax, Discounts, Terms Of Payment
- Invoices For PO's With Account Assignment
- *Parking Invoice*
- Invoice With Reference To Service Entry Sheet

### **15. LIVE PROJECT**